# **QSS Customer Education**

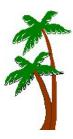

# Welcome to QSS Professional Development System (PDS) Complimentary Webinar

The *QSS* Professional Development System (PDS) complimentary webinar gives an indepth look at the features and capabilities of PDS which allows employees to actively manage their staff development using a web browser.

#### When is it?

Tuesday, November 6, 2012 from 10:00 am to 12 noon (Pacific).

## Who might be interested?

Any user of QSS/OASIS interested in exploring the features of the Professional Development System (PDS).

# Why attend?

This webinar covers:

- Exploring the benefits of PDS
- Registering to use PDS
- Viewing courses in which you're enrolled
- Browsing available staff development offerings and enrolling in an available course
- Exploring online map links and email notifications
- Discussing tools used by the supervisor and instructor
- Administering PDS for your organization

Contact Mark Bixby at <a href="markb@qss.com">markb@qss.com</a> for any questions regarding the content of this webinar.

#### What does it cost?

**QSS** offers this webinar at no charge.

### How to register?

# Participants must self-register. To self-register:

- The email you received from QSS includes a link for online registration. Please use the link to register. You can also find the link posted on the QSSUG listserv and at www.qss.com.
- After registering, you'll automatically be approved. And, you'll receive a confirmation email from the registration site once you complete the registration.
  - Please carefully check that you've provided your correct email address
  - And, if this is your first time registering for a QSS webinar, please verify with your email administrator that you're allowed to receive emails from these registration sites -- CitrixOnline.com and GoToMeeting.com
- The deadline for registrations is <u>9:00am</u> (Pacific), Tuesday, November 6, 2012. The webinar software won't allow registrations after this time.

You can use **one registration** for a group of people who will view the webinar together on a single computer (either a stand-alone computer or one connected to projection equipment).

#### How to attend online?

Once you've registered, you'll receive a confirmation email with all the information you need. Leading up to the webinar, you'll also get reminder emails.

Webinar materials are available on the "QSS/OASIS Webinar Materials for 2012-2013" page of the Secure Support Area (SSA) around 24-48 hours prior. If you don't know how to access the **QSS** SSA, please check with your organization's technology support staff.

If you have additional questions about which equipment you need, or how to attend, please contact your *QSS* Account Manager or Marcie Bowerman at marcie@gss.com.

# Register now by clicking the link below:

https://www1.gotomeeting.com/register/526148496

Please be sure to check your email for your registration confirmation.